## Refund/Void ePayments - An Overview

Last Modified on 05/12/2023 3:21 pm EDT

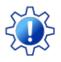

Permissions control the ability of your Users to see certain data and take specific actions. Before moving forward review User Permissions Required to Refund or Void an ePayment

You are able to process credit card voids and refunds from within Jackrabbit!

When you are set up for <u>Payments</u> in Jackrabbit, click the **R** on the payment line of a credit card payment to:

- Send the refund/void transaction to the gateway for settlement to the credit card.
- Record the void/refund in the family's account with the transaction ID from themerchant processor added to a link in the *ePmt* column.

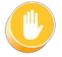

Bank draft/ACH payments cannot be voided or refunded from within Jackrabbit. Contact your ePayment provider, or log into your virtual terminal, to void the payment or issue a refund. Use the **R** to record that transaction on the family's account.

Learn more about Credit Card Voids/Refunds

Learn more about Bank Draft/ACH Voids/Refunds

## AU and NZ Voids

Banks in Australia (AU) and New Zealand (NZ) do not support voids for ePayments. You can only refund a payment manually once it has been settled.

Expand/Collapse All

Sequently Asked Questions